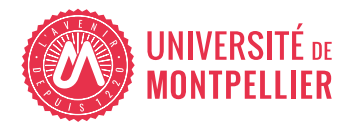

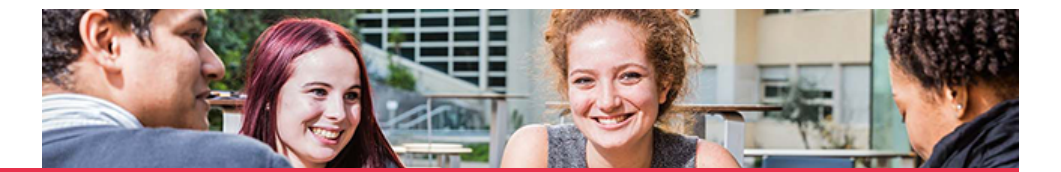

## Certificat de compétences numériques - PIX

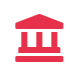

#### Structure de formation **Service** Commun de la Formation **Continue**

# Présentation

La certification Pix est une **certification nationale et reconnue en Europe**, dont l'objectif est d'accompagner l'élévation du niveau général de connaissances et de compétences numériques et ainsi de préparer la transformation digitale de l'ensemble de notre société et de notre économie.

**L'obtention de la certification Pix, vous permet d'attester de votre niveau de maitrise du numérique et de ses usages**.

Consulter la plaquette de la formation

### Les + de la formation

 **Cette formation est éligible au CPF (Mon Compte Formation)**

### **Objectifs**

- \* Accompagner l'élévation du niveau général de connaissances et de compétences numériques
- \* Préparer la transformation digitale de l'ensemble de notre société et de notre économie
- \* Permettre une meilleure maitrise des compétences numériques socles

Développer des capacités d'autonomie et d'adaptation aux usages numériques quel que soit l'environnement professionnel

#### Savoir faire et compétences

La plateforme Pix évalue votre maîtrise dans 5 grands domaines et sur 16 compétences numériques du Cadre de référence européen DigComp :

- 1. **Information et données** (Moteur de recherche, veille d'information, fake news, organisation des fichiers, utilisation du tableur...)
- 2. **Communication et collaboration** (Email, agenda, réseaux sociaux, outils collaboratifs, ecitoyenneté...)
- 3. **Création de contenu** (Traitement de texte, image, son et vidéo, mise en page, droit d'auteur, programmation...)
- 4. **Protection et sécurité** (Données personnelles, accessibilité, ergonomie du poste de travail, cybersécurité, impacts environnementaux du numérique, cyberharcèlement)
- 5. **Environnement numérique** (Résolution de problèmes techniques, système d'exploitation, composants, histoire de l'informatique...)

Votre score dans chaque domaine est noté selon une grille d'évaluation de **8 niveaux** allant du statut de novice (niveaux 1 et 2) à celui d'expert (niveaux 7 et 8), en passant par indépendant (niveaux 3 et 4) et avancé (niveaux 5 et 6).

Afin de garantir la valeur professionnalisante de la certification, **vous devez atteindre un niveau compris** 

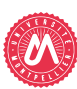

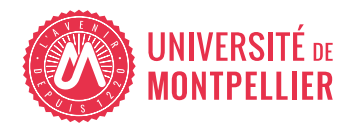

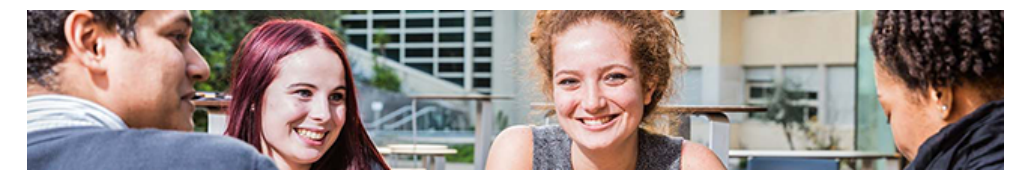

**entre 3 et 4 dans les 16 compétences** (soit 384 crédits PIX au minimum).

# Admission

## Public cible

- \* Salariés
- \* Entreprises
- \* Demandeurs d'emploi
- \* Personnels de l'Université de Montpellier

## Pré-requis nécessaires

Le déroulement de la formation Pix nécessite, en préalable, que le candidat sache **lire, écrire et compter et utiliser les fonctionnalités basiques d'un ordinateur** (manipulation de la souris et du clavier).

Il doit aussi avoir une maîtrise élémentaire de son poste de travail informatique et des outils de communication par internet, pour prendre connaissance des documents pédagogiques et participer aux activités en ligne proposées.

### Résultats attendus

Afin de garantir la valeur professionnalisante de la certification, l'apprenant devra atteindre un niveau compris entre 3 et 4 dans les 16 compétences (soit 384 Pix au minimum, adaptation au besoin de l'apprenant).

# Infos pratiques

### **Contacts**

#### Responsable pédagogique

Corinne LAUTIER  $-1+3341759895$ corinne.lautier@umontpellier.fr

#### Contact administratif

Manale TOUBI 04 34 43 21 91  $\leq$  manale.toubi@umontpellier.fr

### Lieu(x)

Montpellier - Faculté des Sciences

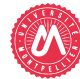

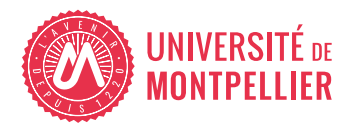

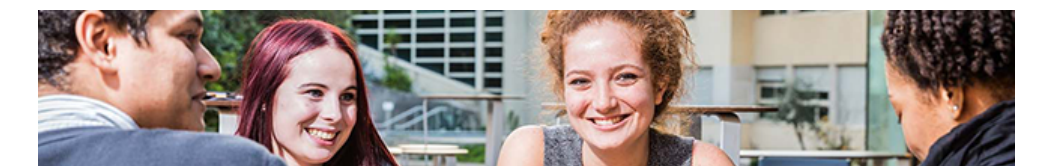

## Programme

### **Organisation**

Le dispositif comprend 5 regroupements en présentiel au semestre 1 (en septembre et décembre), **les dates vous seront communiquées ultérieurement** :

#### \* **Jour 1 (6h30) :**

Contexte, enjeux, outils, ressources et fonctionnement (30min)

Codage binaire et de huffman (45min)

Traitement de texte (Libreoffice, writer: 45min)

Tableur (Libreoffice, Calc : 1h)

Outils de présentations (Libreoffice, Impress : 45min)

Rendre accessible à tous les documents (30min)

Les outils collaboratifs (suite framasoft : 30min)

Partie pratique sur la plateforme Pix (1h15)

#### \* **Jour 2 (7h) :**

Programmation (3h45) : Linux (base de l'arborescence) / Python (boucle d'exécution) / SQL (extraction base de données) / HTML/CSS (compression et correction d'un code)

Sécurisation des données (45 minutes)

Cryptage des données (45 minutes)

Partie pratique sur la plateforme Pix (1h30)

#### \* **Jour 3 (6h30) :**

Analyse de photos (1h) : localisation et modifications

Traitement d'images par logiciel (1h) : Inkscape et GIMP

Montage vidéo (1h) : Shotcut

Moteur de recherche (30min)

Recherche internet : booleen (30min)

Droits et utilisation des documents internet (45min)

Partie pratique sur la plateforme Pix (1h15)

\* **Jour 4 (4h) :** Veille d'information, fake news (1h)

Les messageries et réseaux sociaux (30min)

Chabot doté d'une IA générative (Chat GPT) (1h)

Partie pratique sur la plateforme Pix : Libre choix des compétences en présence d'un enseignant (1h15)

#### \* **Suivi, en distanciel, jusqu'au jour du passage de la certification (6h) :**

Un rendez-vous par semaine pour répondre à vos questions et vous aider à résoudre des exercices spécifiques (1h le soir de 20h à 21h)

2 rendus intermédiaires pour voir l'avancement de votre travail (1/mois) Passage de la certification en présentiel (2h) :  [Faculté des Sciences](https://www.google.com/maps?sca_esv=b94808497f26672b&sca_upv=1&rlz=1C1GCEB_enFR1086FR1086&output=search&q=Place+Eug%C3%A8ne+Bataillon+Campus+Triolet+%E2%80%93+CC437+34090+Montpellier+Cedex+5&source=lnms&fbs=AEQNm0CbCVgAZ5mWEJDg6aoPVcBgTlosgQSuzBMlnAdio07UCJ16UzuOxd8OuOB5Hh4Nquv5xDonk8RlhIu4Jvxz3FUaeCZnMTUutKJdT3iGN4Q6YUbK1f4HBq2XAxPnmYi3neUrRKjW9s5sA6b5h1-VJGShRI0dPZGZBl2WtKrbhEZauCFF-QRYOTKmwsNTxglEt7-XIYdE&entry=mc&ved=1t:200715&ictx=111)

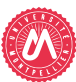